Cisco 2821 Router Setup
>>>CLICK HERE<<<

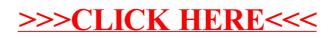